## Package 'PopulationGrowthR'

May 10, 2022

Type Package

Title Linear Population Growth Scenarios

Version 0.1.1

Maintainer Biman Chakraborty <br/>biman\_c@yahoo.com>

#### Description

Fit linear splines to species time series to detect population growth scenarios based on Hyndman, R J and Mesgaran, M B and Cousens, R D (2015) [<doi:10.1007/s10530-015-0962-8>](https://doi.org/10.1007/s10530-015-0962-8).

License GPL-3

Encoding UTF-8

LazyData true

RoxygenNote 7.1.1

Imports dplyr

**Depends**  $R$  ( $>= 2.10$ )

NeedsCompilation no

Author Philipp Robeck [aut], Biman Chakraborty [cre]

Repository CRAN

Date/Publication 2022-05-10 10:40:06 UTC

### R topics documented:

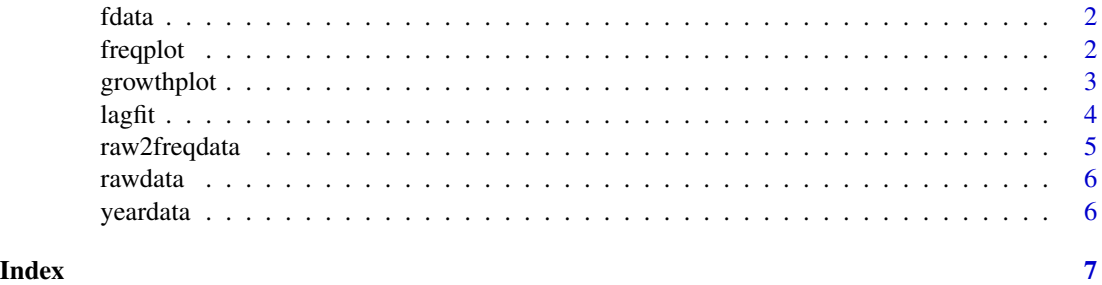

<span id="page-1-0"></span>

#### Description

Example Frequency and Specimens data by year for each species to be used in 'PopulationGrowthR' package

#### Usage

fdata

#### Format

An object of class data. frame with 3771 rows and 4 columns.

freqplot *Frequency plot for a lagphase fit*

#### Description

Frequency plot for a lagphase fit

#### Usage

```
freqplot(
  fit1,
  fit2 = NULL,fit3 = NULL,
 fit4 = NULL,xlab = "Year",
 ylab = "Frequency",
 main = fit1$name,
 \text{cols} = 2:5,...
)
```
#### Arguments

fit1, fit2, fit3, fit4

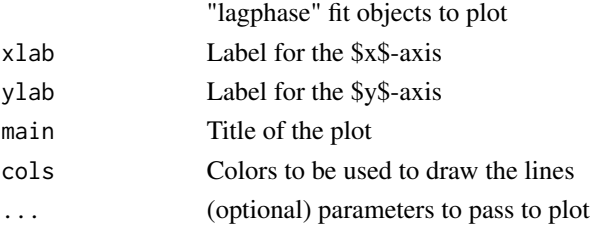

#### <span id="page-2-0"></span>growthplot 3

#### Value

Produces a plot of observed and predicted frequencies for the species against year

#### Examples

```
Species = unique(fdata$Species) #List of all species
fit1 = lagfit(fdata, yeardata, species=Species[1])
freqplot(fit1$fit)
```
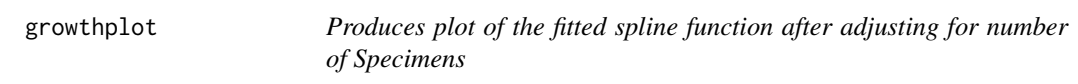

#### Description

Produces plot of the fitted spline function after adjusting for number of Specimens

#### Usage

```
growthplot(
  fit,
 ylim = NULL,
 xlab = "Year",
 ylab = "Adjusted Frequency",
 main = fit$name,
  ...
)
```
#### Arguments

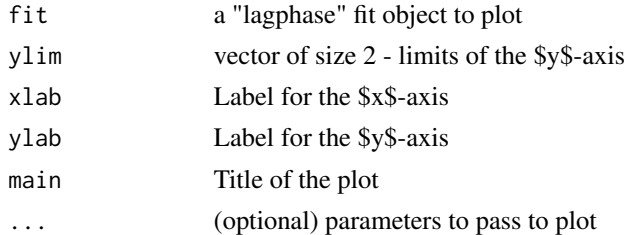

#### Value

Produces a plot of the fit with confidence bands

#### Examples

```
Species = unique(fdata$Species) #List of all species
fit1 = lagfit(fdata, yeardata, species=Species[1])
growthplot(fit1$fit)
```
#### Description

This function fits a piecewise poisson model to the frequency data of different Species. It assumes that the data contains columns Year, Frequency and Specimens.

#### Usage

```
lagfit(
  data,
  yeardata,
  species = NULL,
  knots = NULL,
  zeros = TRUE,
  plotlag = FALSE,
  plotfreq = FALSE
\mathcal{E}
```
#### Arguments

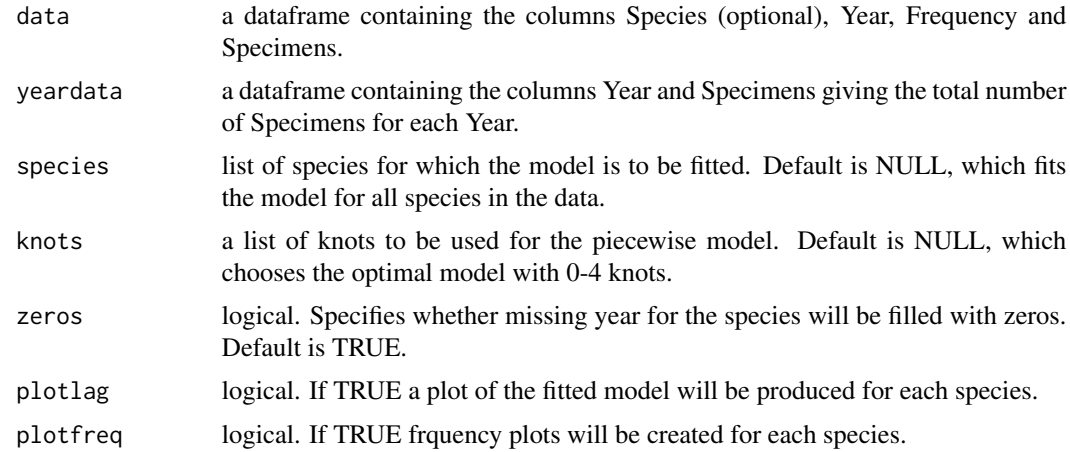

#### Value

If the model is fit for a single species following are returned as a list

- Species Species name
- Scene Different scenario of the fit between the knots. A sequence of 0, + or is returned. A 0 indicates constant, + indicates increasing and a - indicates decreasing.
- Lag Logical. Is there a lag present or not.
- Laglength Length of the first lag. Position of the First Knot the first year for that species
- <span id="page-4-0"></span>• FirstYear - The first year for that species for which data is available.
- EndYear The first knot position.
- fit the fitted model.

If the number of species is more than one, then a list is returned with following items:

- fitdata dataframe is returned with the items in the above list except for the fitted model.
- fitcoefs list of coefficients for the piecewise fits for each Species

#### Examples

```
#Run lagfit for 1 species only
Species = unique(fdata$Species) #List of all species
fit1 = lagfit(fdata, yeardata, species=Species[1])
#Run lagfit for multiple species
fit2 = lagfit(fdata, yeardata, species=Species[1:3])
fitdata = fit2$fitdata #Dataframe containing fits
fitcoefs = fit2$fitcoefs #List containing slopes of the fitted splines
## Not run:
```

```
#Run lagfit for the whole dataset
fitall = lagfit(fdata, yeardata)
```
## End(Not run)

raw2freqdata *Extract Frequency and Specimen data from the raw data*

#### **Description**

Extract Frequency and Specimen data from the raw data

#### Usage

```
raw2freqdata(rawdata, species = "species", year = "year")
```
#### Arguments

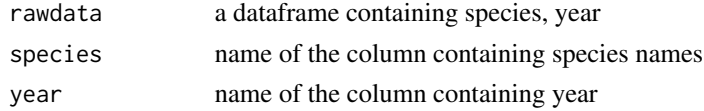

#### Value

Retirns a list of two dataframes

- data a dataframe conatining Species, Year, Freuqency and Specimens
- yeardata a dataframe containing Year and Specimens

<span id="page-5-0"></span>**6** yeardata **b** yeardata **b** yeardata **b** yeardata **b** yeardata **b** yeardata **b** yeardata

#### Examples

```
cleandata = raw2freqdata(rawdata)
fdata = cleandata$data
yeardata = cleandata$yeardata
```
rawdata *Raw GBIF Data*

#### Description

Example raw GBIF data used in 'PopulationGrowthR' package

#### Usage

rawdata

#### Format

An object of class data.frame with 34088 rows and 50 columns.

yeardata *Total Specimens Data*

#### Description

Example total Specimens data by year to be used in 'PopulationGrowthR' package

#### Usage

yeardata

#### Format

An object of class data. frame with 60 rows and 2 columns.

# <span id="page-6-0"></span>Index

∗ datasets fdata, [2](#page-1-0) rawdata, [6](#page-5-0) yeardata, [6](#page-5-0) fdata, [2](#page-1-0) freqplot, [2](#page-1-0) growthplot, [3](#page-2-0) lagfit, [4](#page-3-0)

raw2freqdata, [5](#page-4-0) rawdata, [6](#page-5-0)

yeardata, [6](#page-5-0)